### *CS5620*

# *Intro to Computer Graphics Transformations*

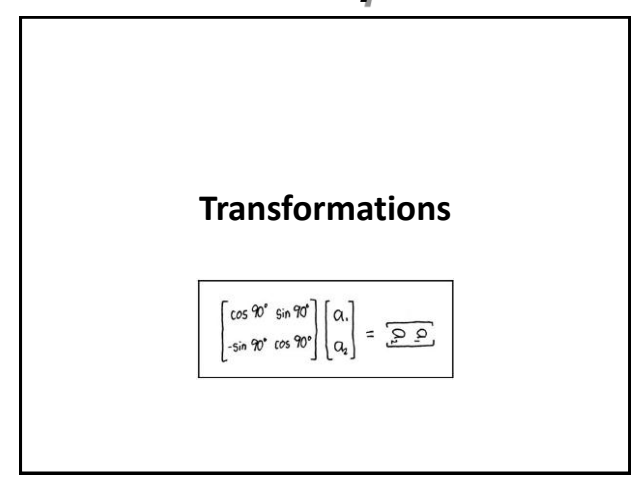

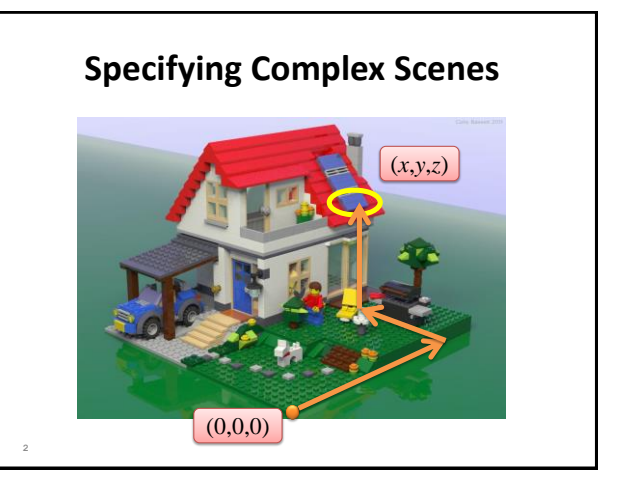

### **Specifying Complex Scenes**

- Absolute position is not very natural
- Need a way to describe "relative" relationship: – "The panel is on top of the roof, which is above the house"
- Work "locally" for every object and then combine

**3**

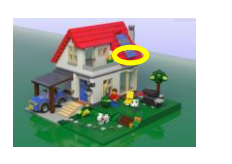

#### **Transformations**

- Transforming an object = transforming all its points
- For a polygon = transforming its vertices

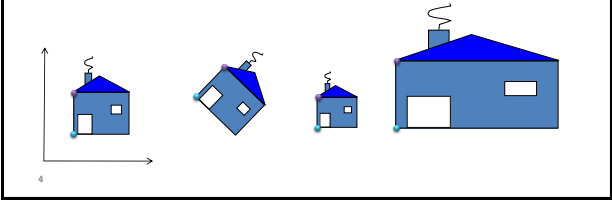

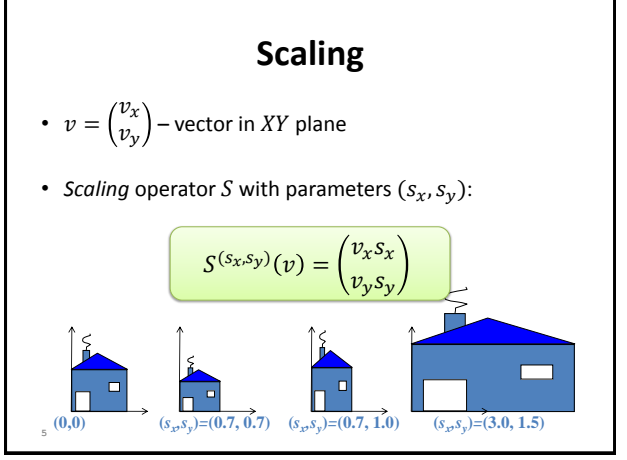

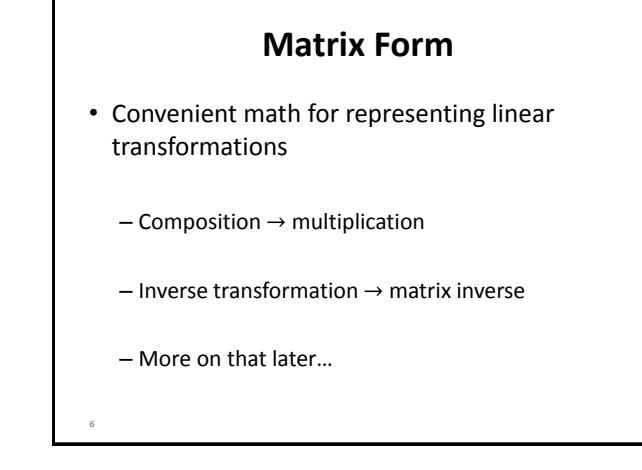

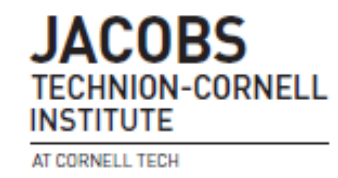

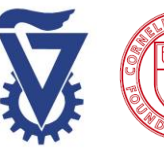

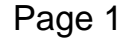

### *CS5620*

# *Intro to Computer Graphics*

### *Transformations*

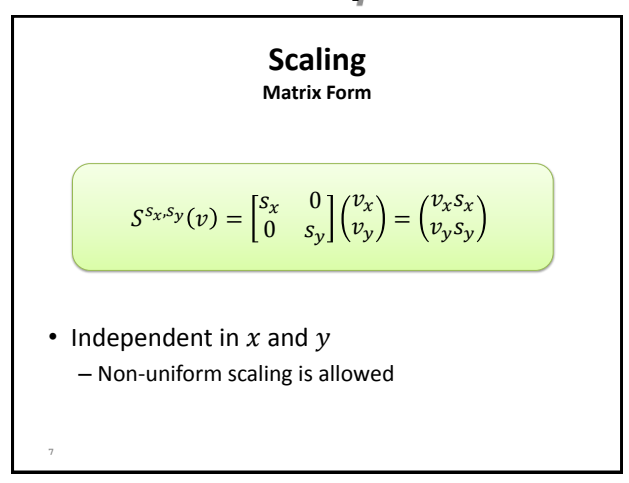

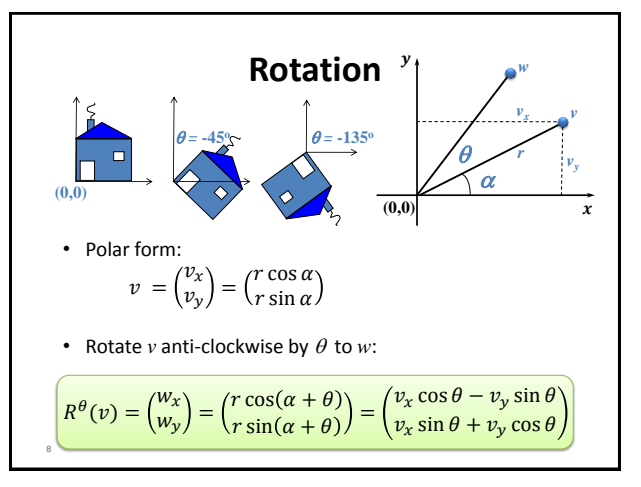

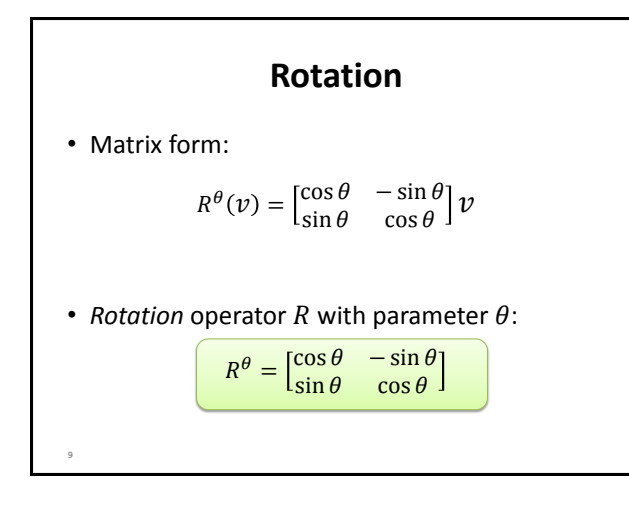

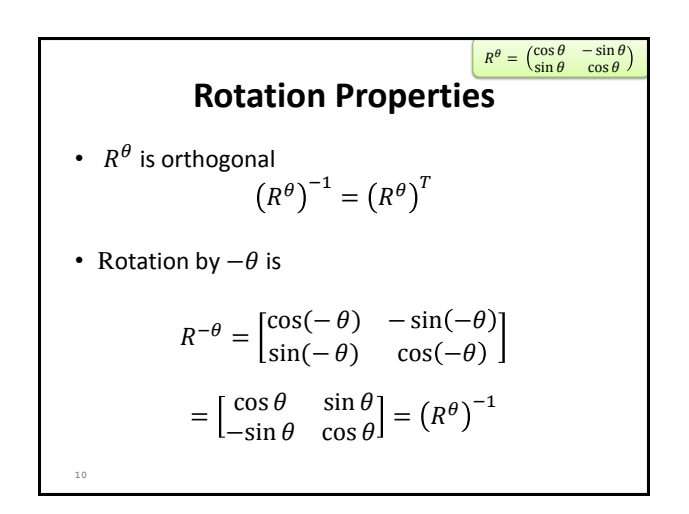

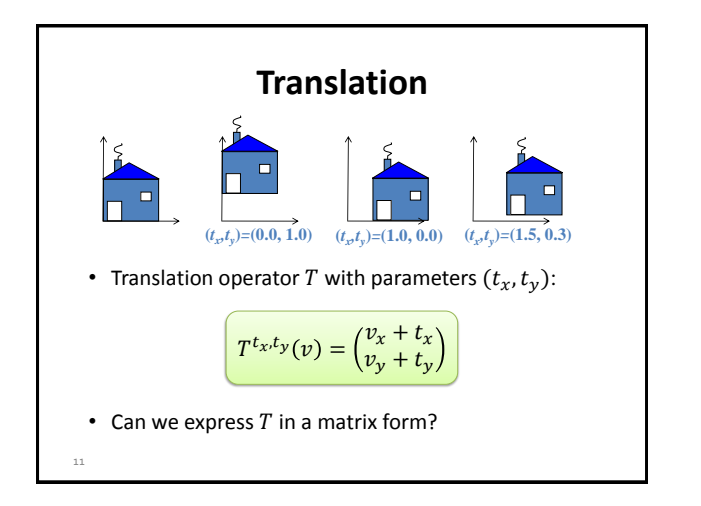

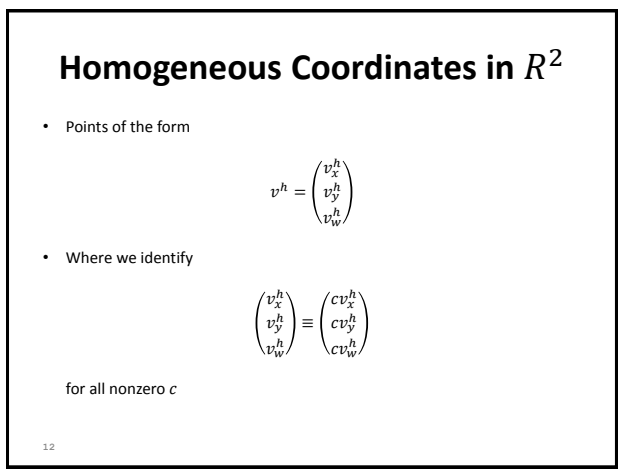

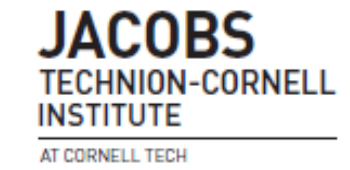

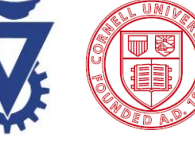

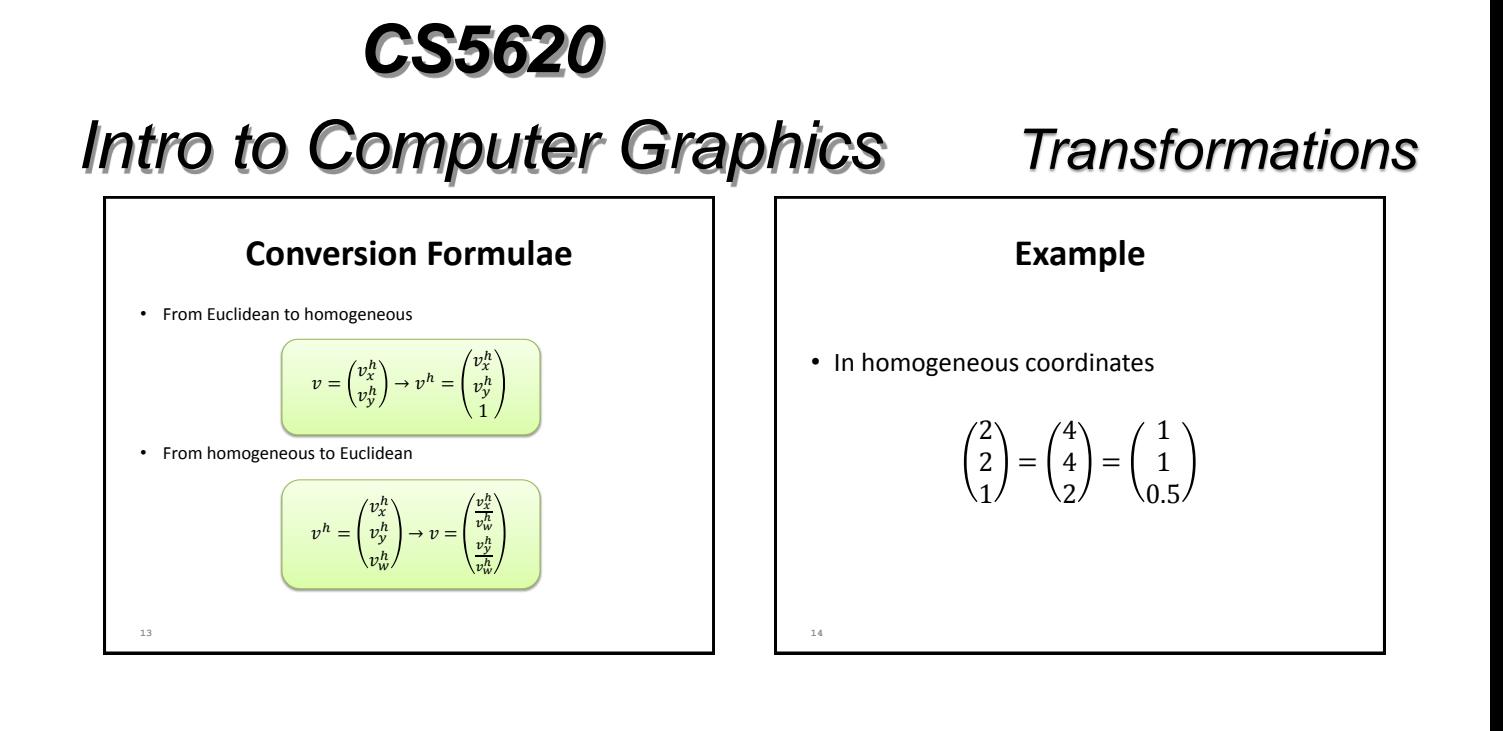

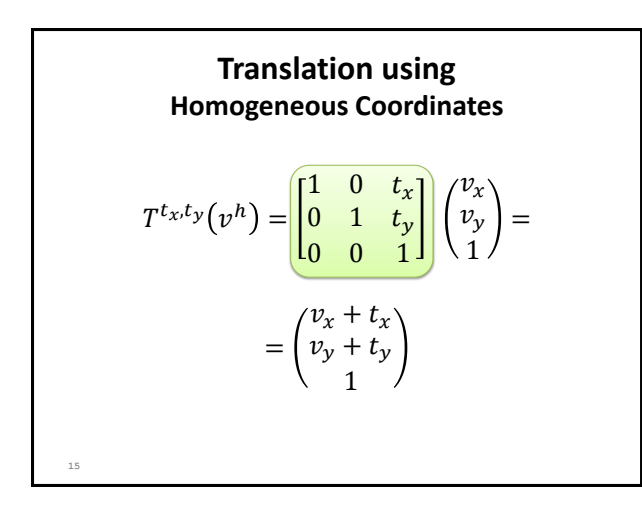

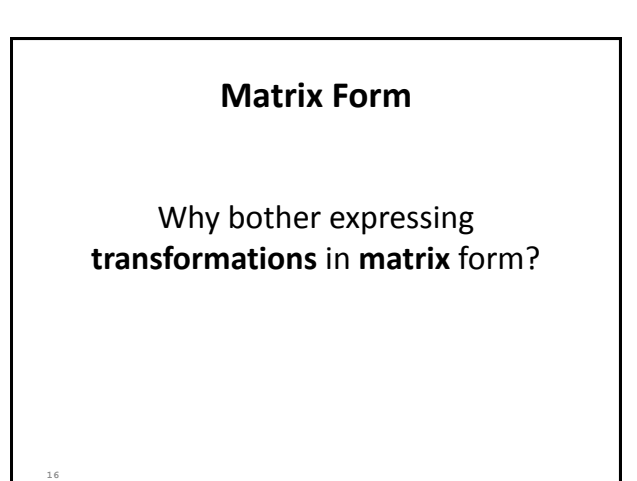

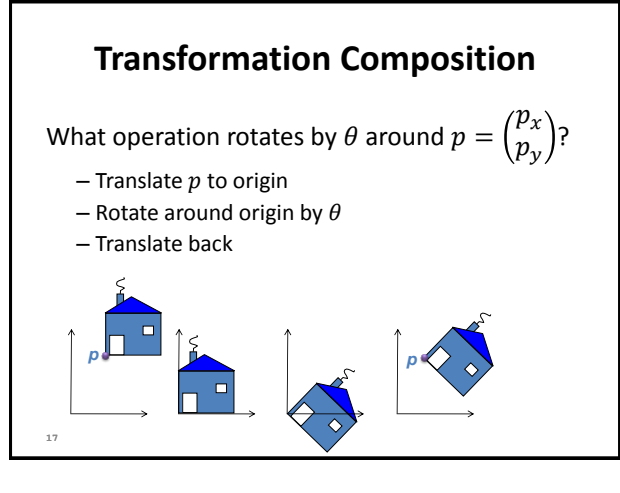

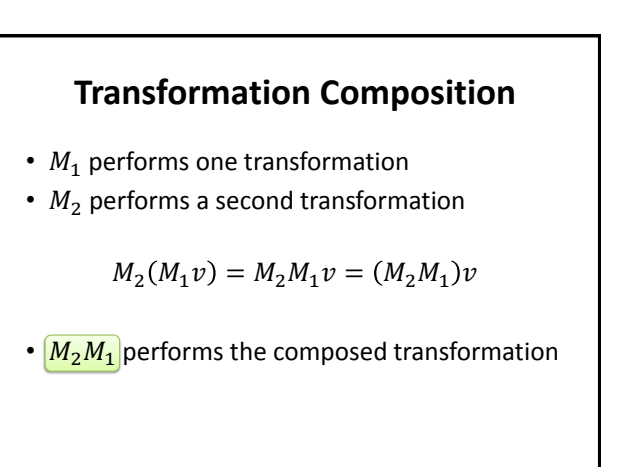

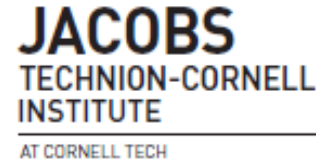

**18**

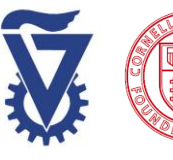

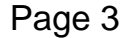

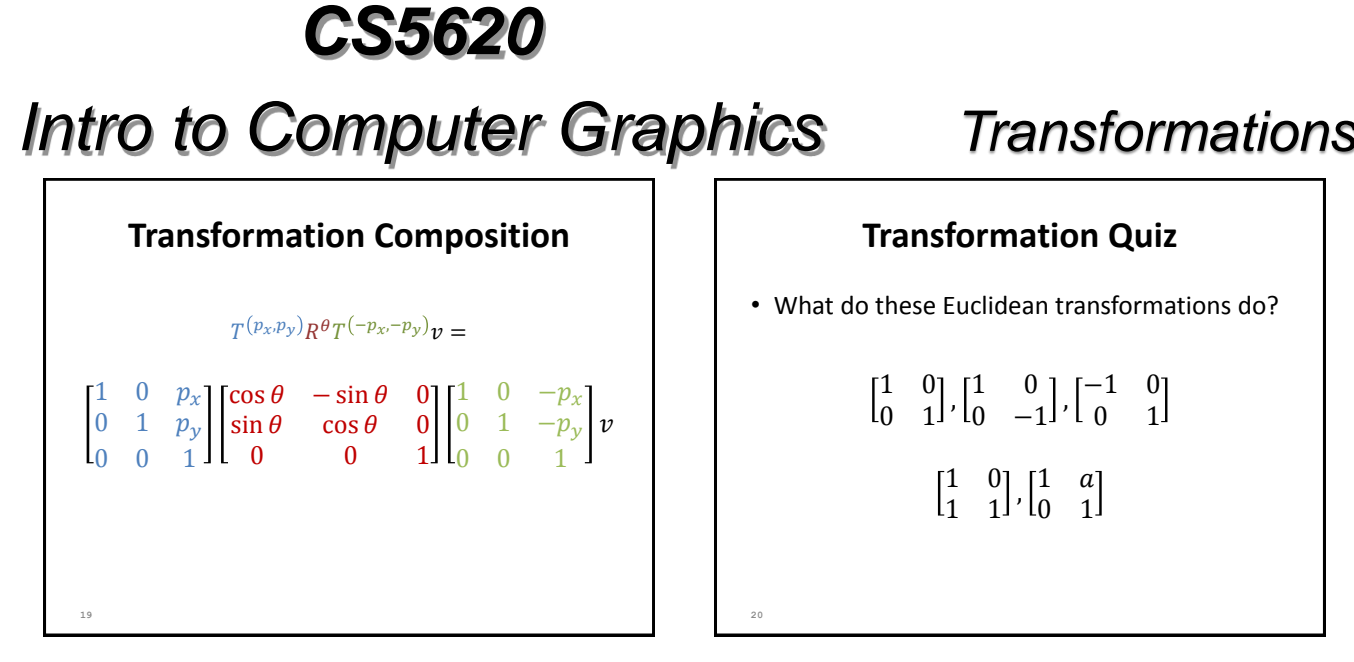

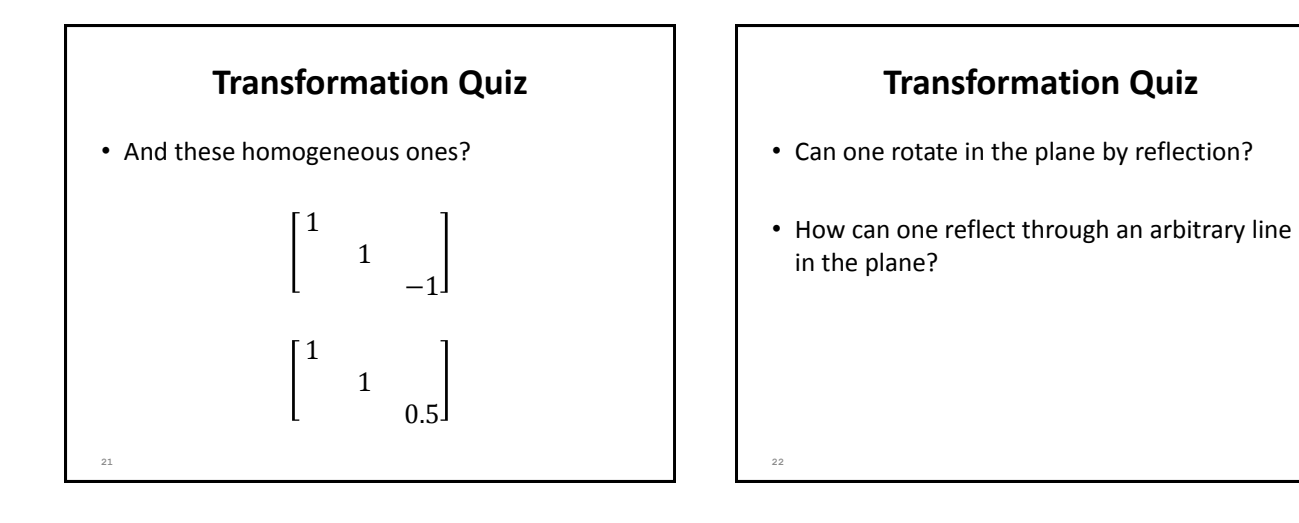

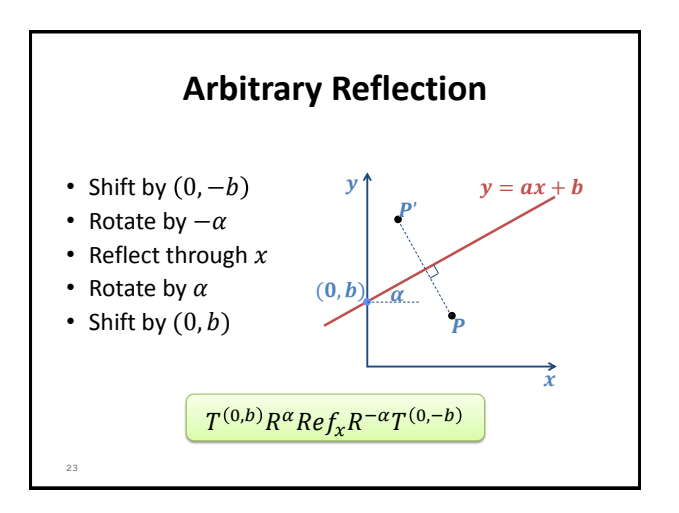

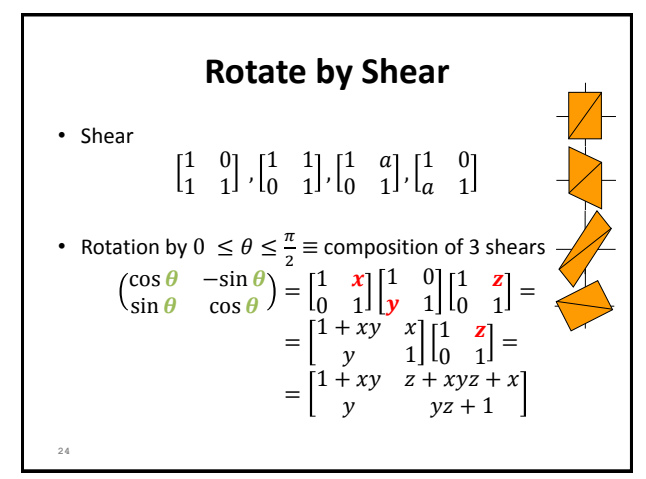

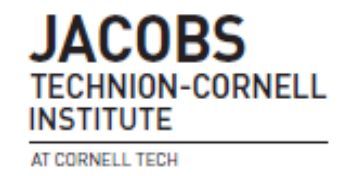

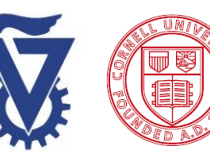

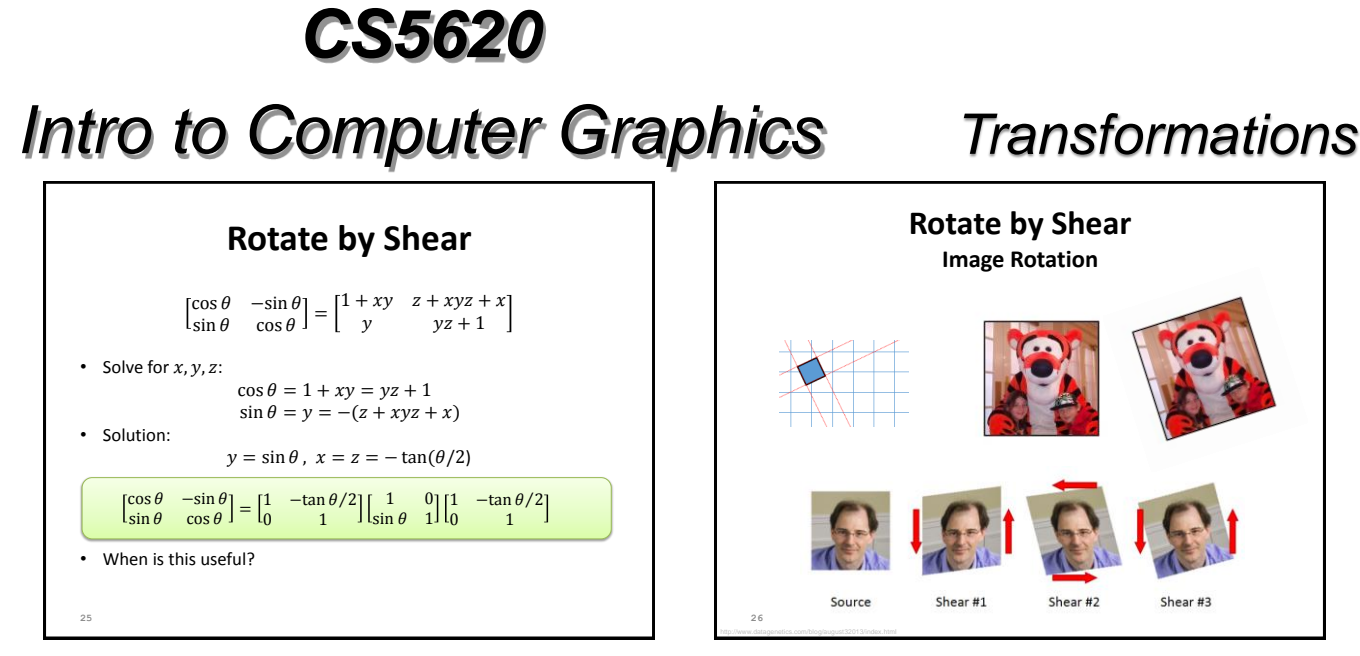

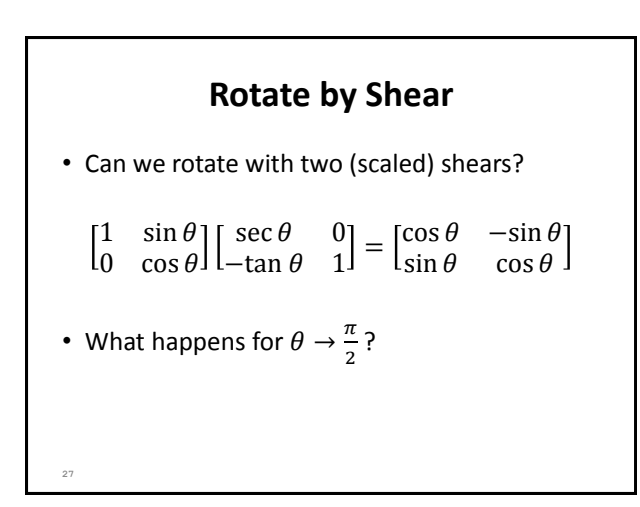

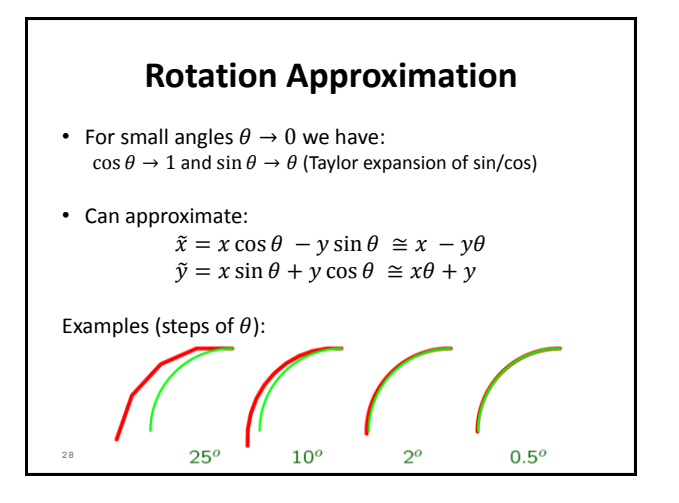

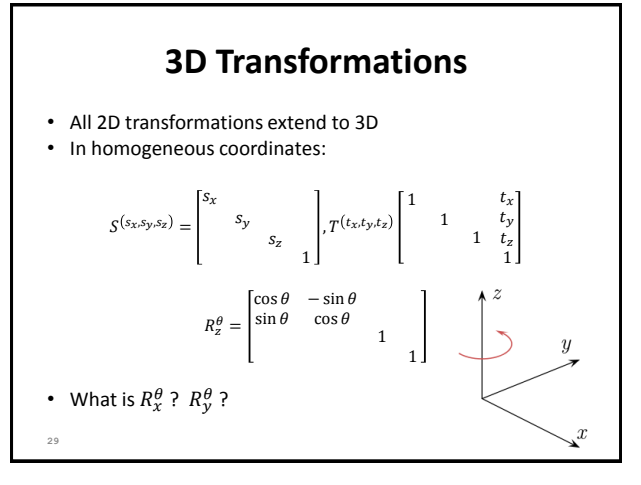

#### **3D Transformations**

• Questions (commutativity):

- Scaling: Is 
$$
S_1S_2 = S_2S_1
$$
?

- Translation: Is 
$$
T_1T_2 = T_2T_1
$$
?

- Rotation: Is 
$$
R_1R_2 = R_2R_1
$$
?

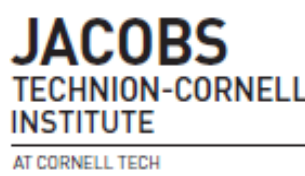

**30**

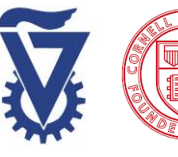

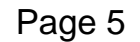

### *CS5620 Intro to Computer Graphics Transformations* **Rotation Non-Commutativity 3D Coordinate Systems OpenGL** swap any two axes  $\overline{u}$ or reverse any one axis **31**

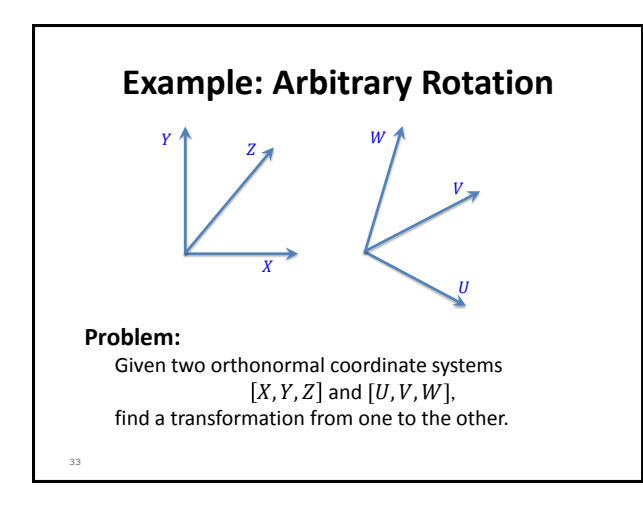

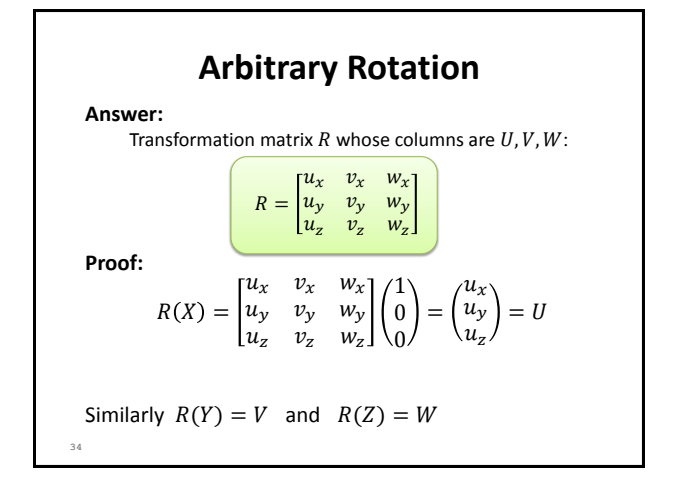

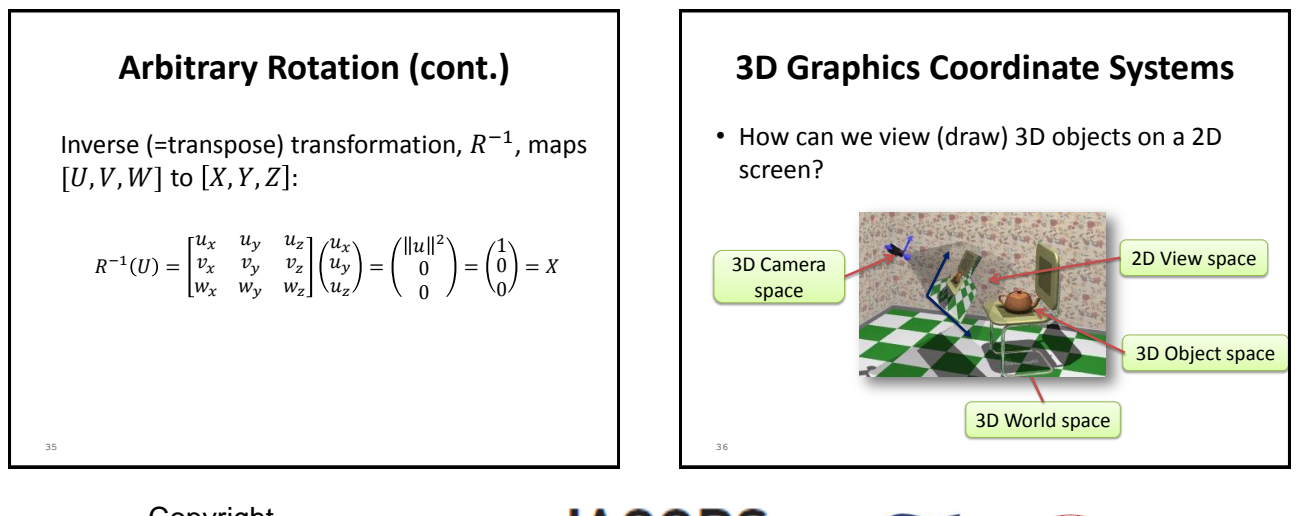

Copyright C. Gotsman, G. Elber, M. Ben-Chen Computer Science Dept., Technion

#### CORS **HNION-CORNEL** INSTITUTE AT CORNELL TECH

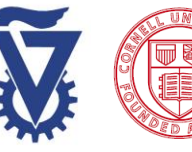

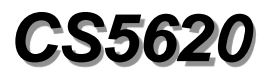

# *Intro to Computer Graphics*

### *Transformations*

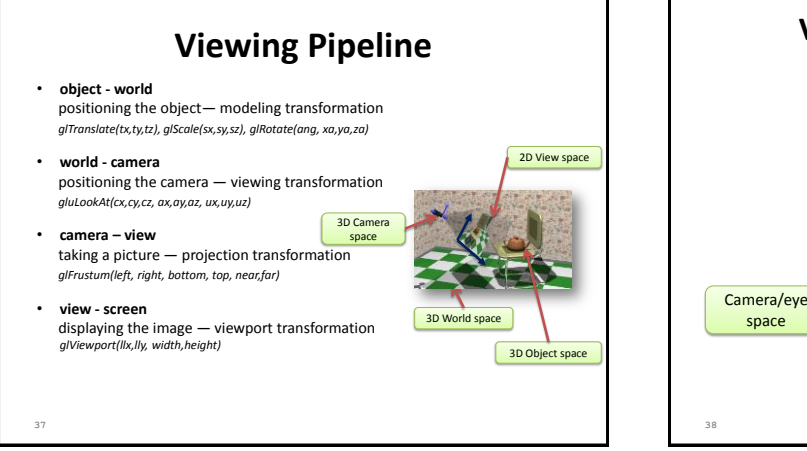

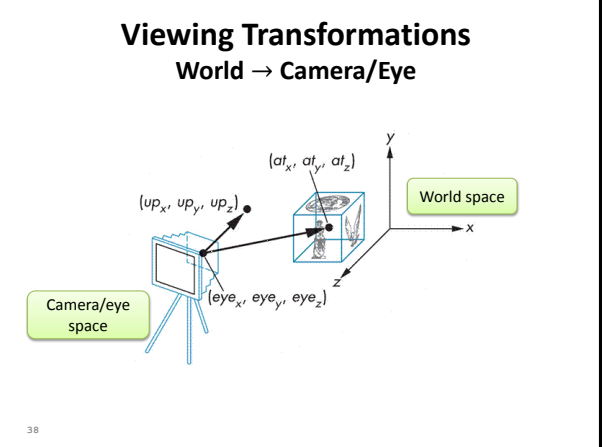

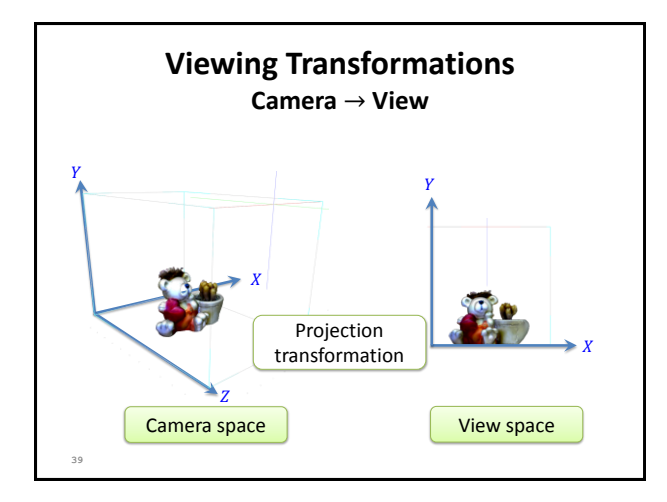

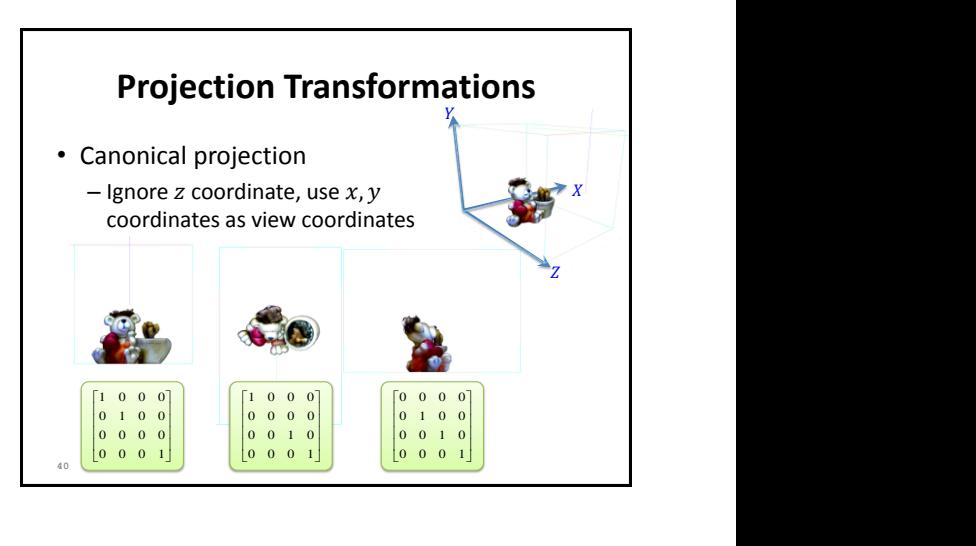

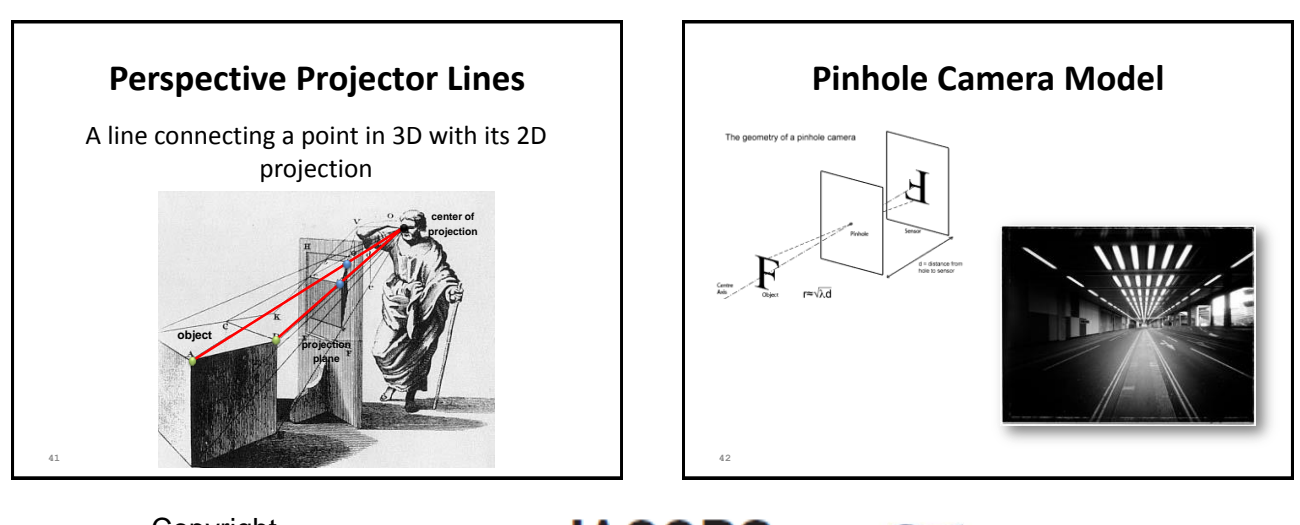

Copyright C. Gotsman, G. Elber, M. Ben-Chen Computer Science Dept., Technion

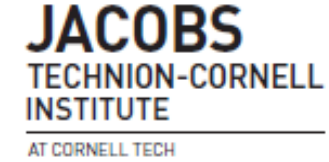

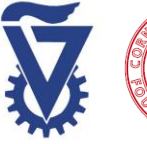

Page 7

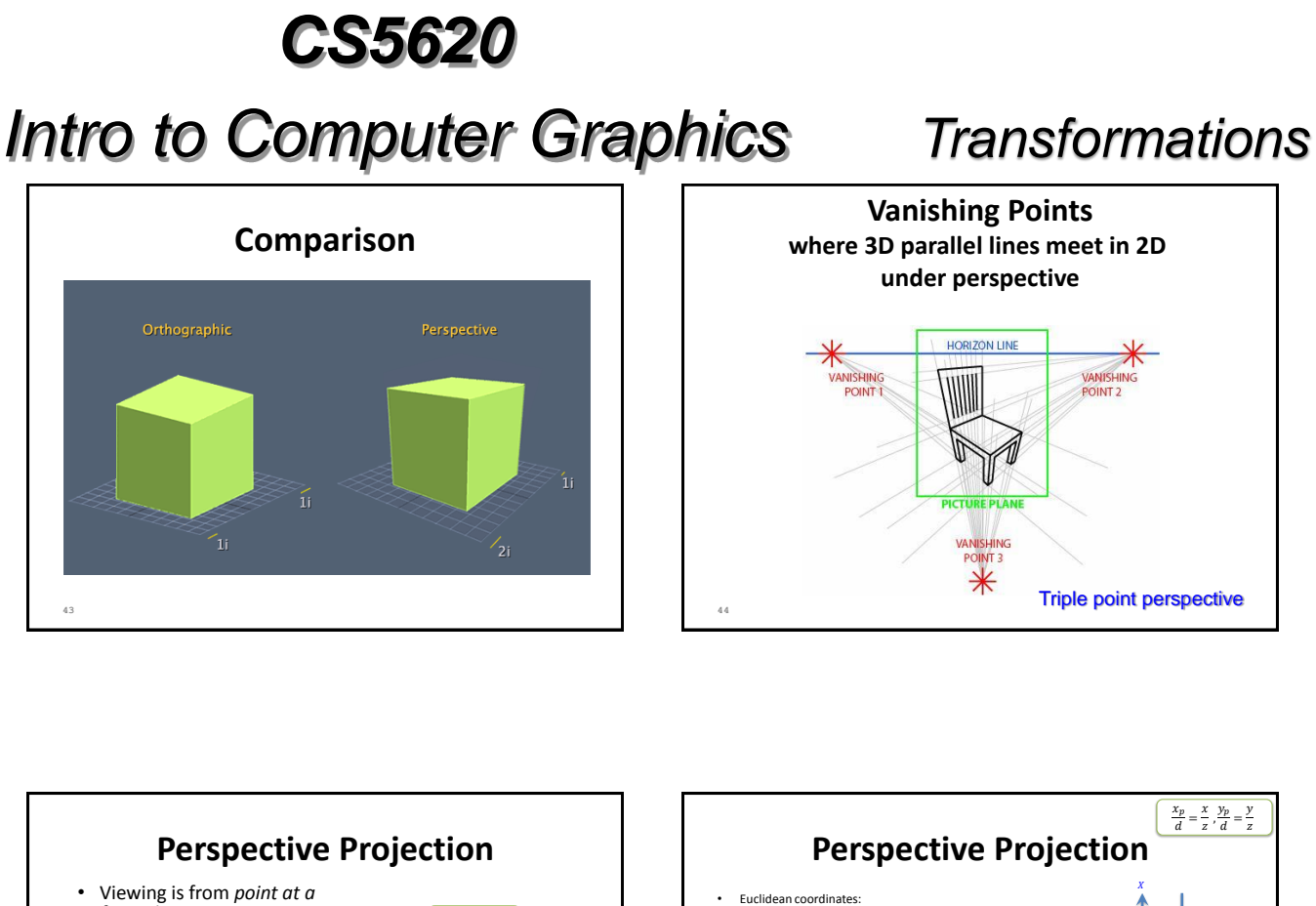

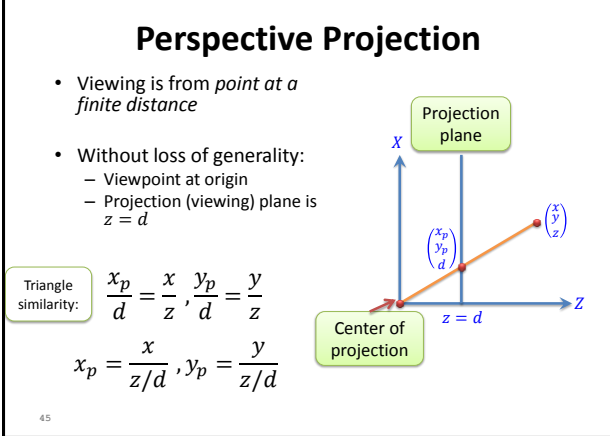

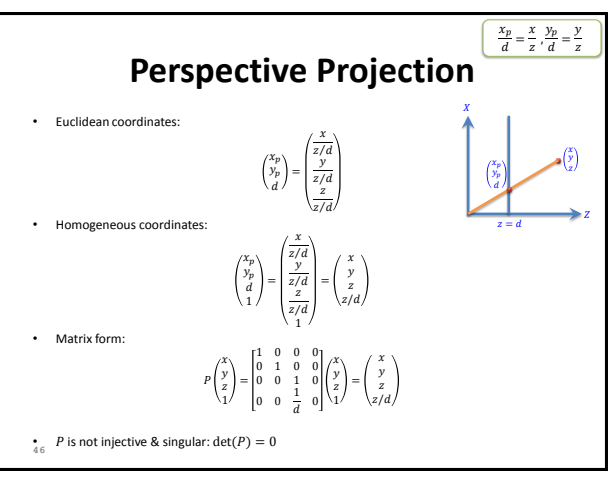

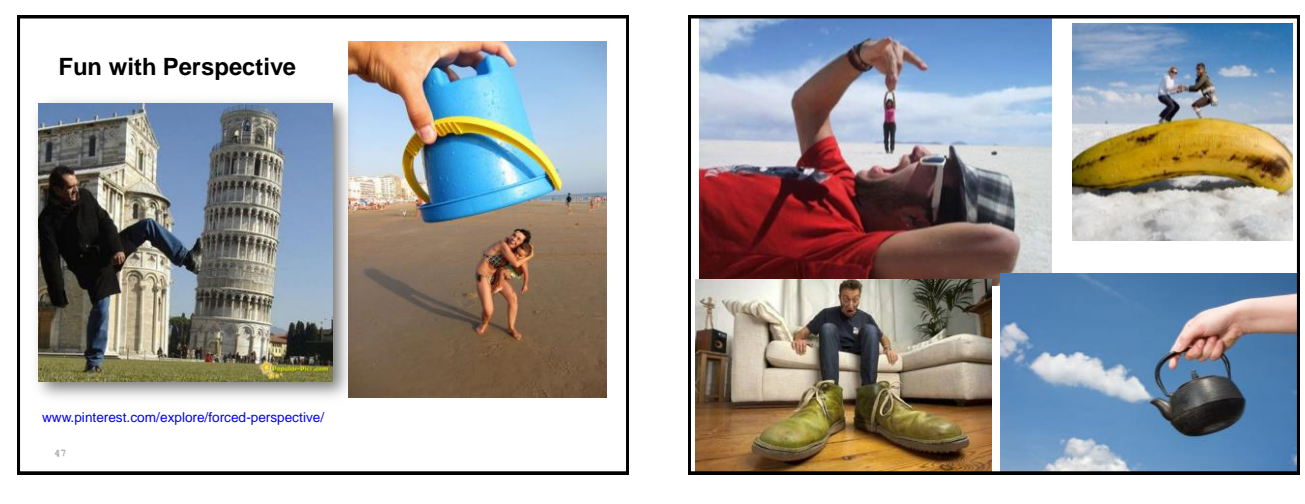

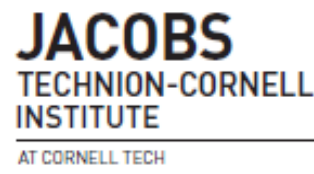

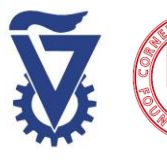

Page 8

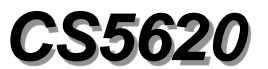

# *Intro to Computer Graphics*

## *Transformations*

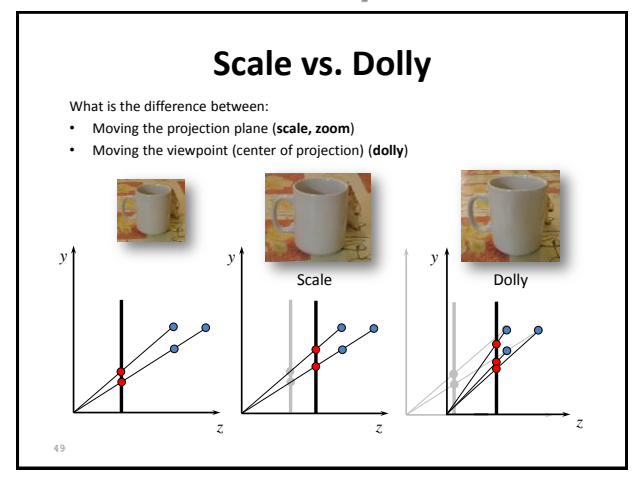

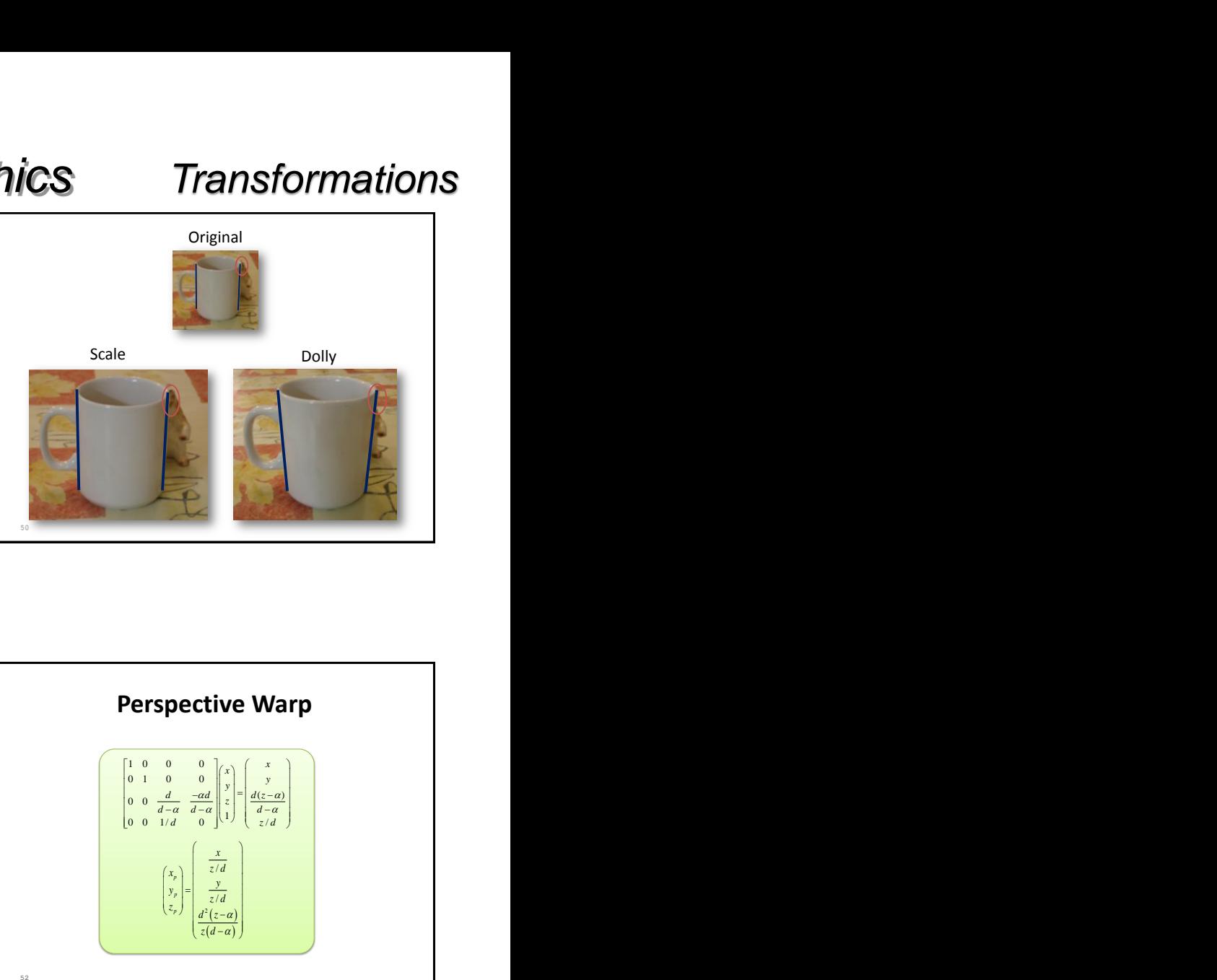

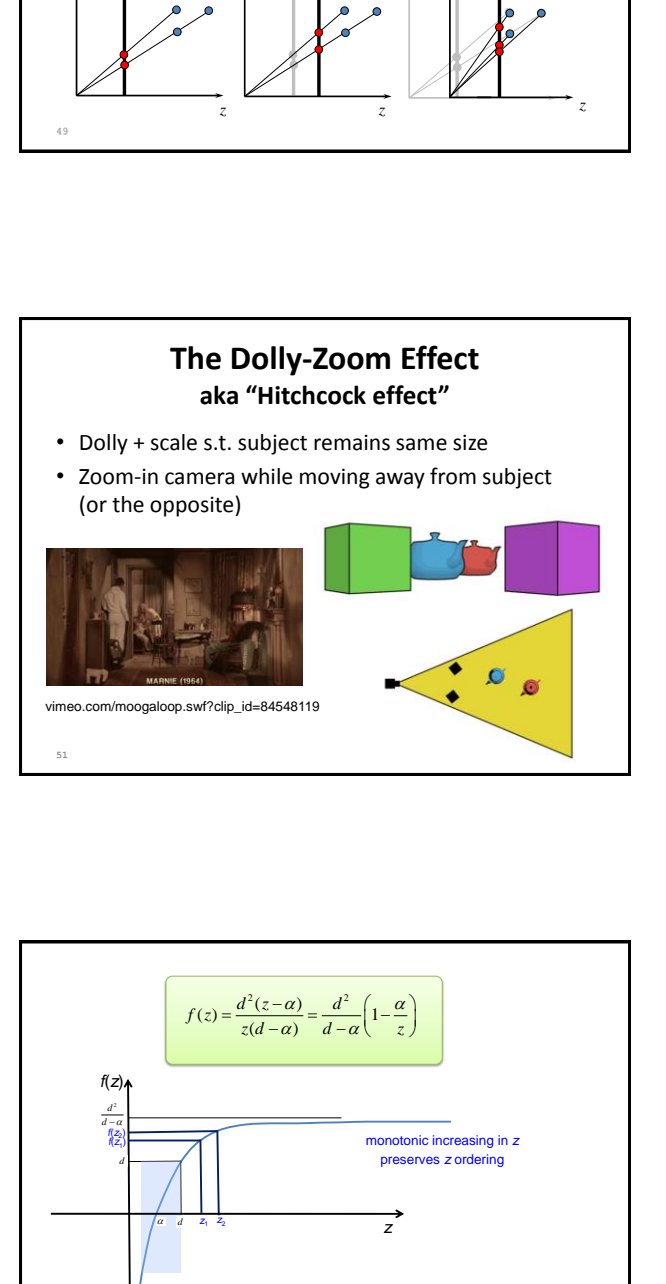

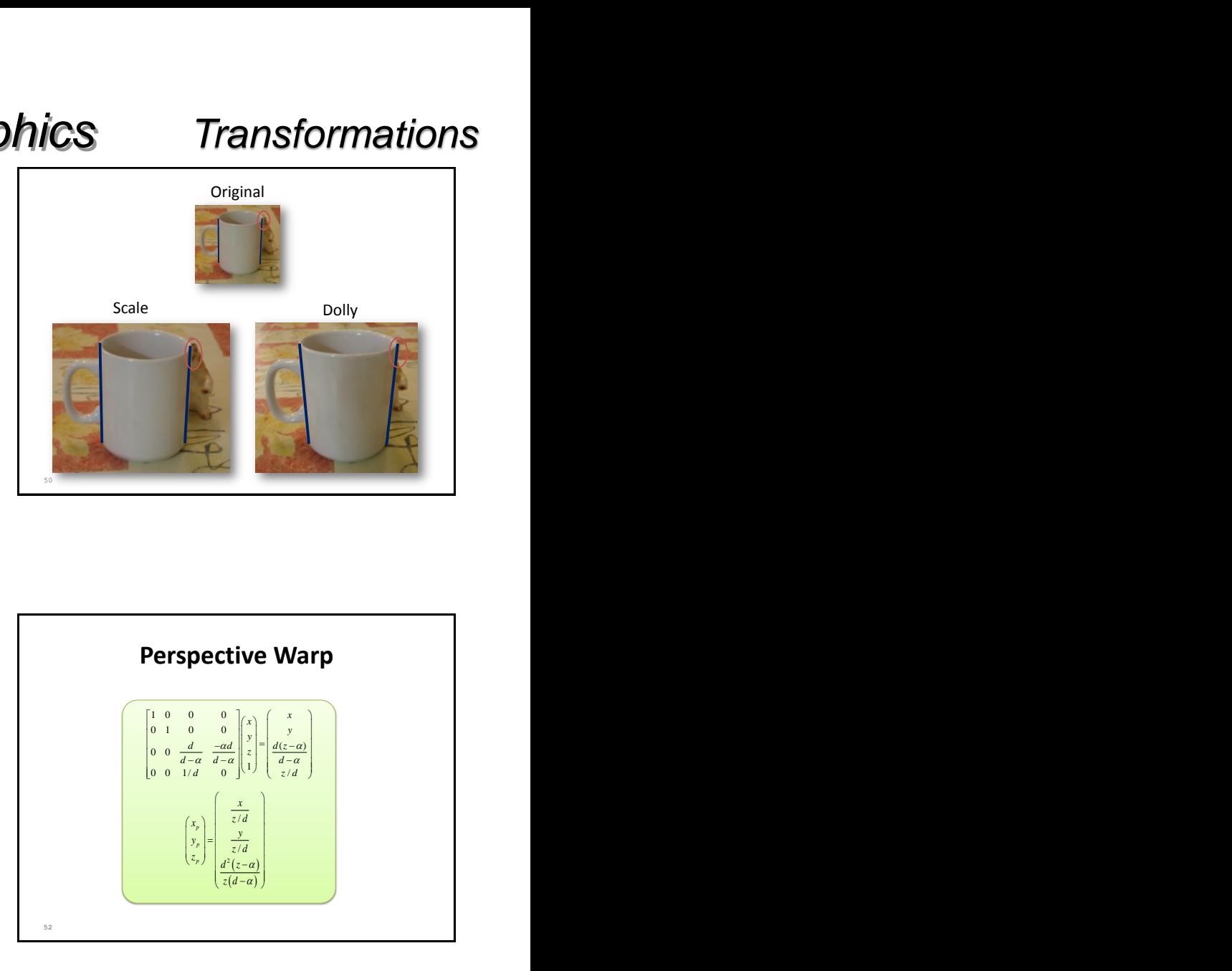

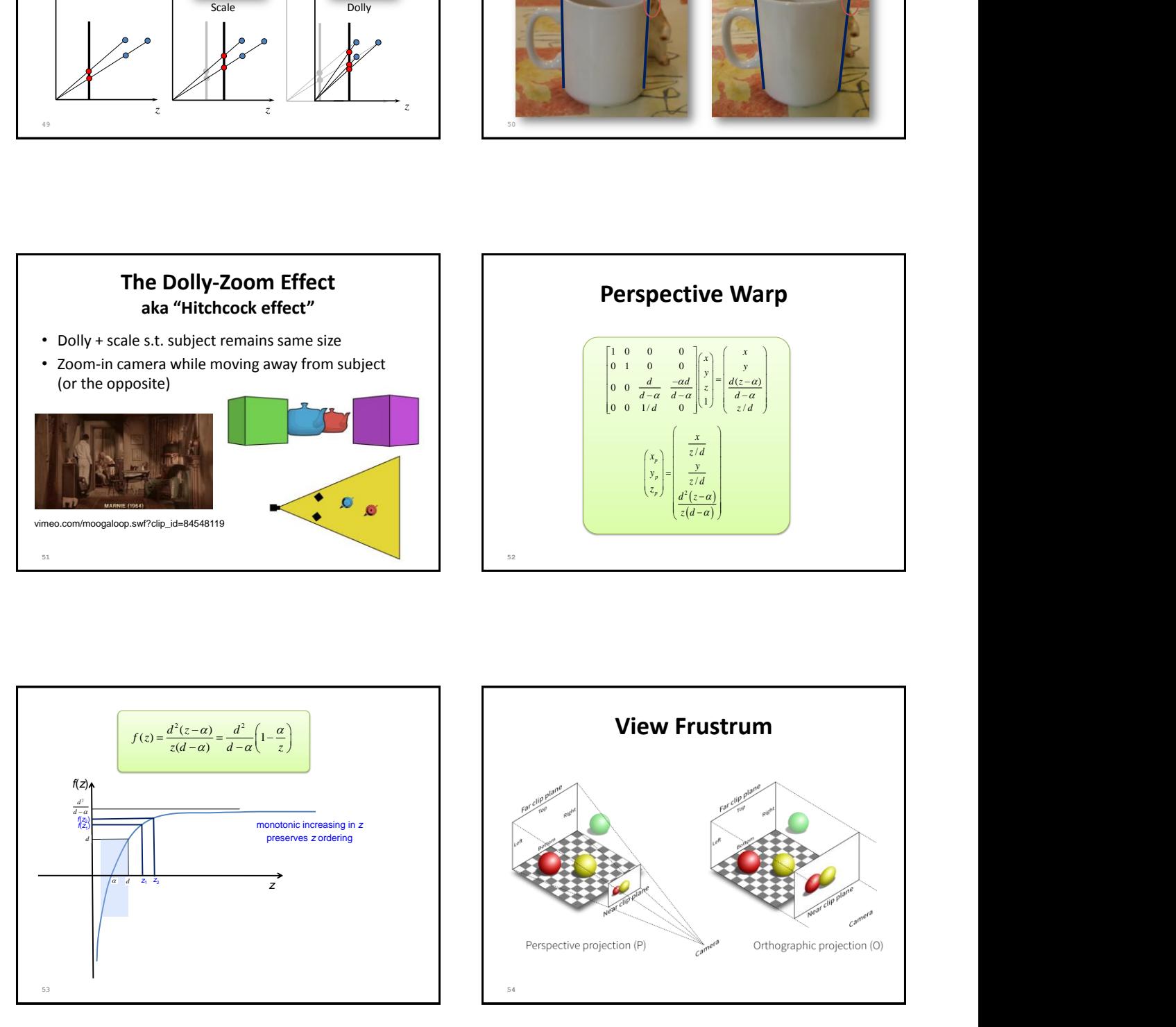

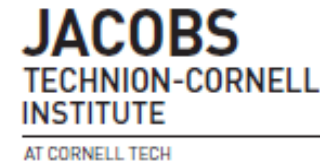

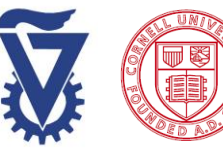

### *CS5620*

# *Intro to Computer Graphics*

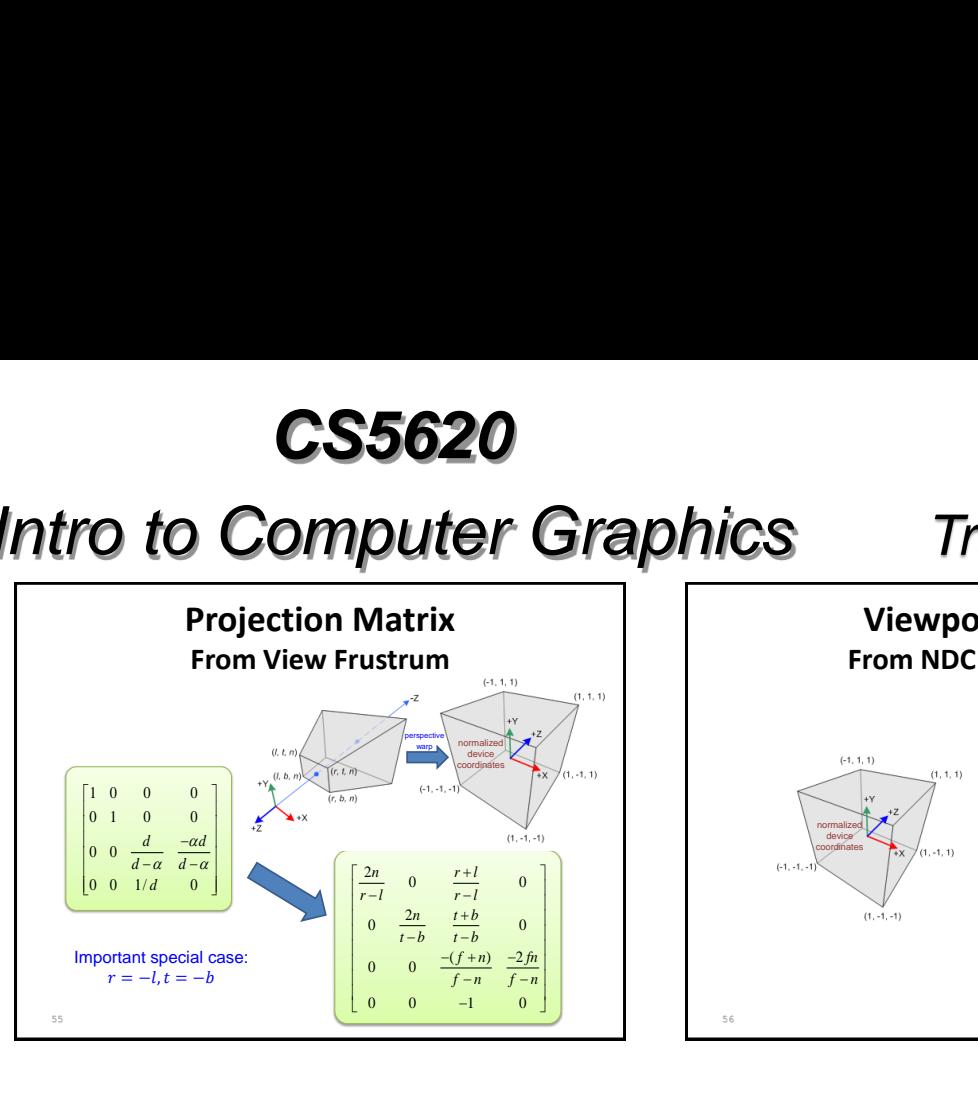

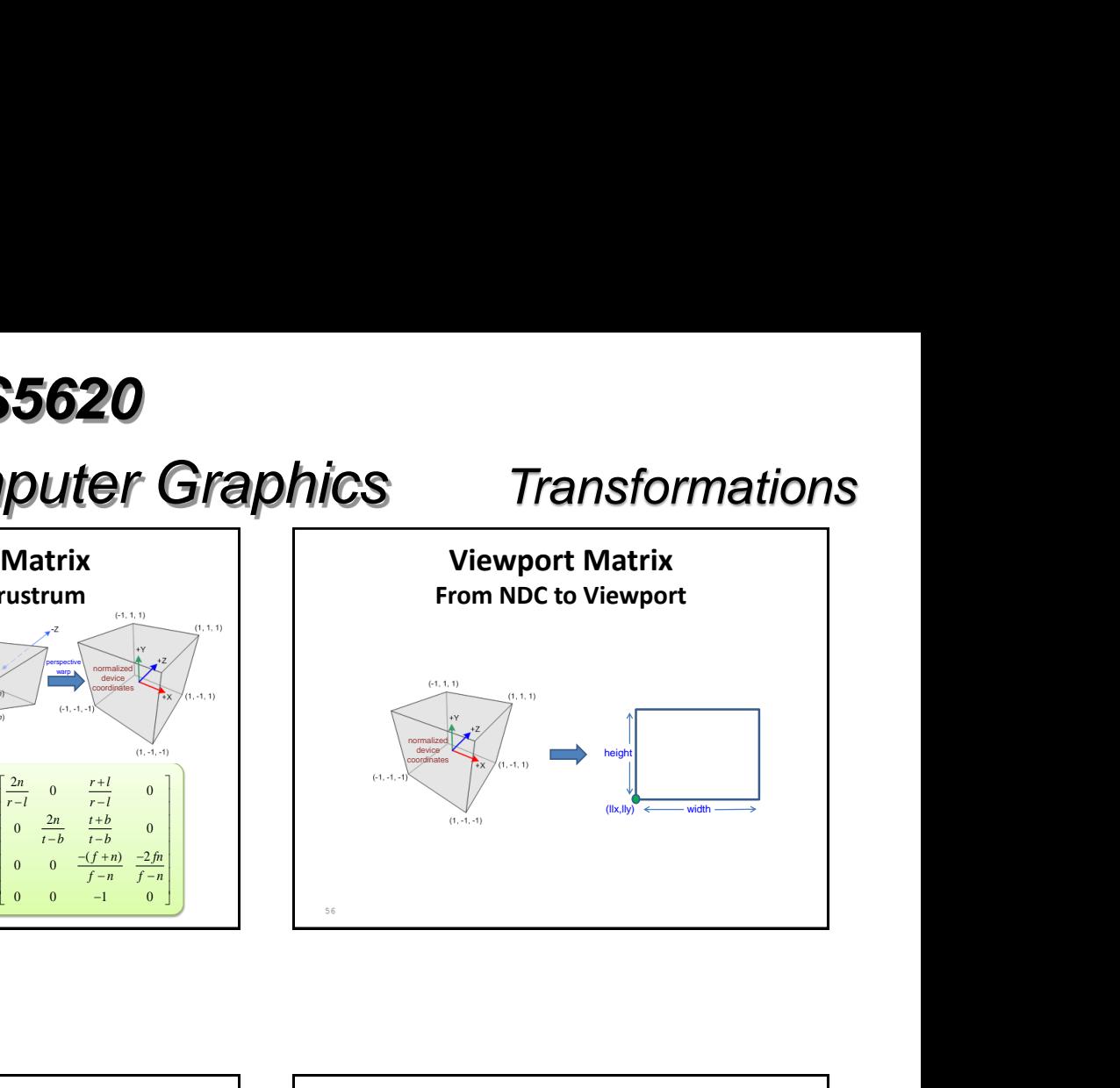

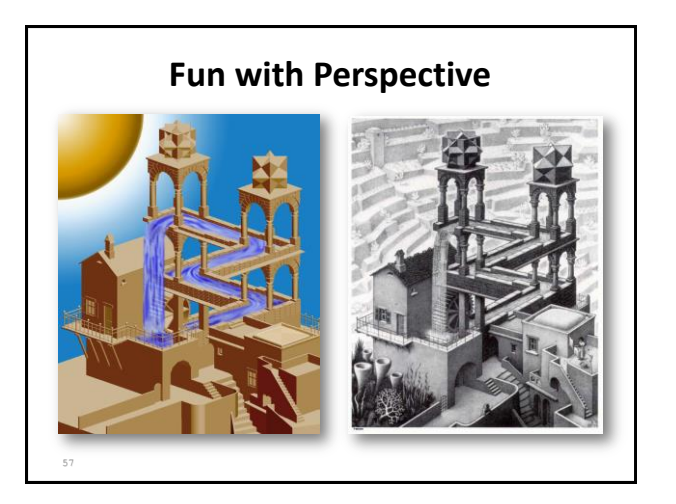

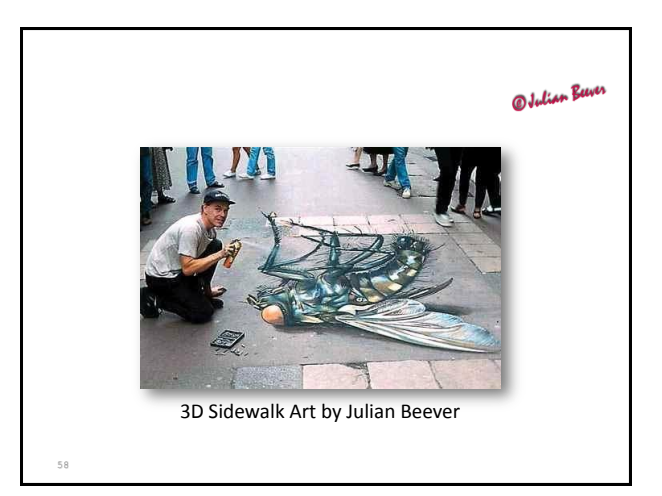

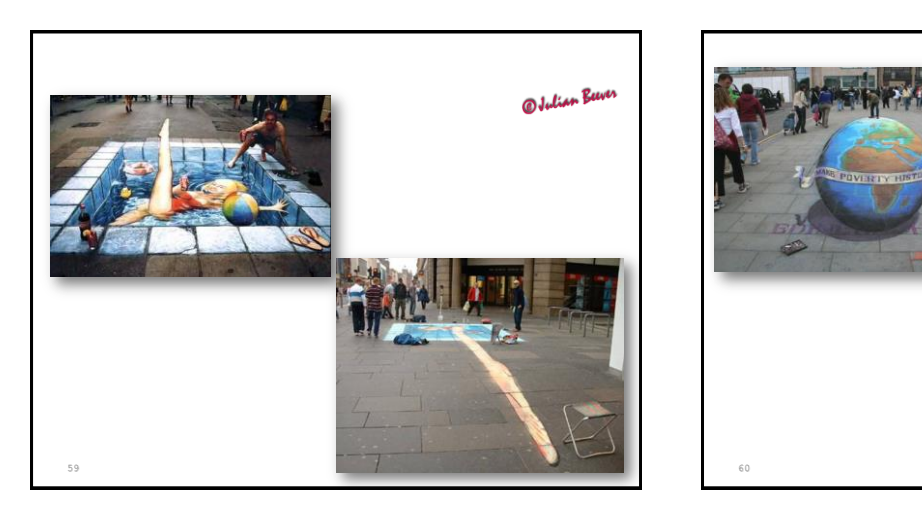

Copyright C. Gotsman, G. Elber, M. Ben-Chen Computer Science Dept., Technion

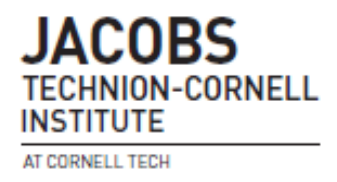

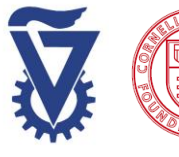

Page 10

@Julian Bu

*CS5620*

# *Intro to Computer Graphics*

### *Transformations*

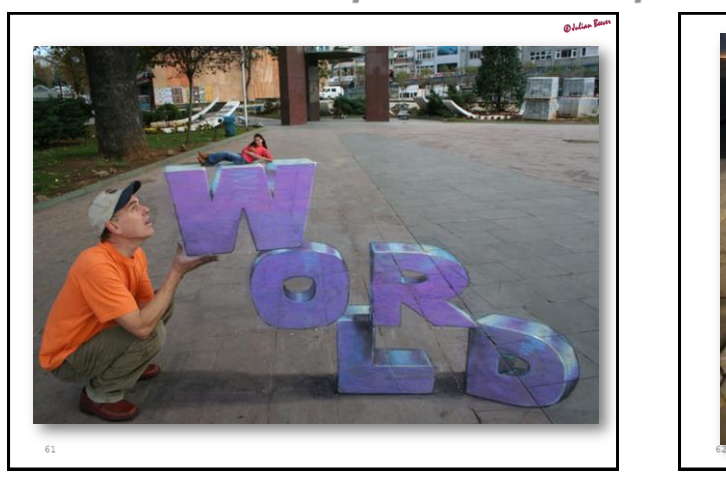

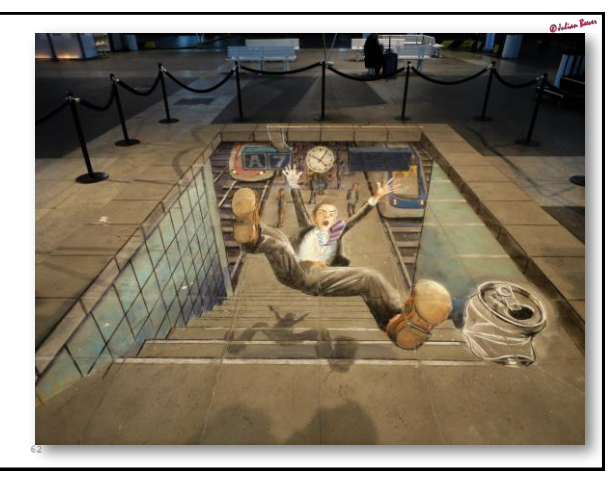

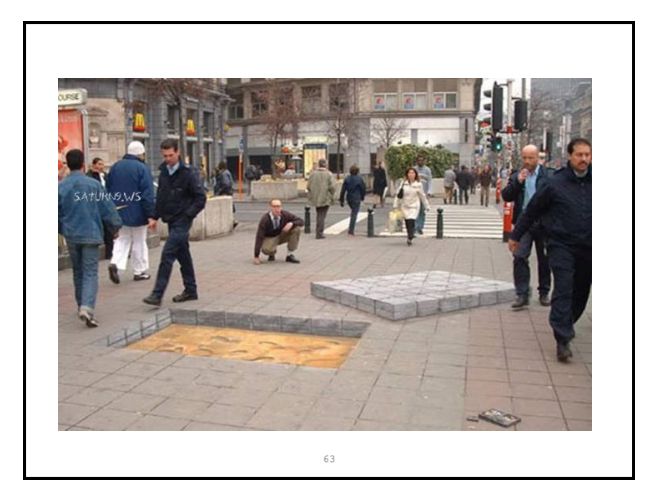

Copyright C. Gotsman, G. Elber, M. Ben-Chen Computer Science Dept., Technion

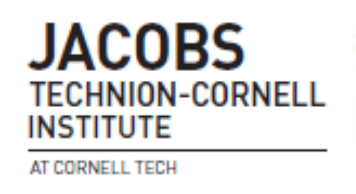

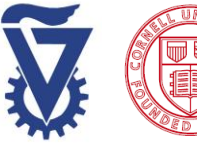

Page 11